# **MOOVIT** Horaires et plan de la ligne C11 de bus

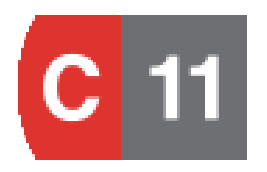

Laurent Bonnevay **[Téléchargez](https://moovitapp.com/index/api/onelink/3986059930?pid=Web_SEO_Lines-PDF&c=Footer_Button&is_retargeting=true&af_inactivity_window=30&af_click_lookback=7d&af_reengagement_window=7d&GACP=v%3D2%26tid%3DG-27FWN98RX2%26cid%3DGACP_PARAM_CLIENT_ID%26en%3Dinstall%26ep.category%3Doffline%26ep.additional_data%3DGACP_PARAM_USER_AGENT%26ep.page_language%3Dfr%26ep.property%3DSEO%26ep.seo_type%3DLines%26ep.country_name%3DFrance%26ep.metro_name%3DLyon&af_sub4=SEO_other&af_sub8=%2Findex%2Ffr%2Fline-pdf-Lyon-3483-1172550-35692817&af_sub9=View&af_sub1=3483&af_sub7=3483&deep_link_sub1=3483&deep_link_value=moovit%3A%2F%2Fline%3Fpartner_id%3Dseo%26lgi%3D35692817%26add_fav%3D1&af_dp=moovit%3A%2F%2Fline%3Fpartner_id%3Dseo%26lgi%3D35692817%26add_fav%3D1&af_ad=SEO_other_C11_Laurent%20Bonnevay_Lyon_View&deep_link_sub2=SEO_other_C11_Laurent%20Bonnevay_Lyon_View)** 

La ligne C11 de bus (Laurent Bonnevay) a 2 itinéraires. Pour les jours de la semaine, les heures de service sont: (1) Laurent Bonnevay: 00:00 - 23:20(2) Saxe - Gambetta: 04:50 - 23:35

Utilisez l'application Moovit pour trouver la station de la ligne C11 de bus la plus proche et savoir quand la prochaine ligne C11 de bus arrive.

### **Direction: Laurent Bonnevay**

14 arrêts [VOIR LES HORAIRES DE LA LIGNE](https://moovitapp.com/lyon-3483/lines/C11/35692817/5112736/fr?ref=2&poiType=line&customerId=4908&af_sub8=%2Findex%2Ffr%2Fline-pdf-Lyon-3483-1172550-35692817&utm_source=line_pdf&utm_medium=organic&utm_term=Laurent%20Bonnevay)

Saxe - Gambetta

Saxe - Gambetta

Abondance

Part Dieu Renaudel

La Villette

Rouget De L'Isle

Villebois Mareuil

Florian

Arago

Grandclément

**Bernaix** 

Cyprian - Léon Blum

Bon Coin - Médipôle

Laurent Bonnevay

## **Horaires de la ligne C11 de bus** Horaires de l'Itinéraire Laurent Bonnevay:

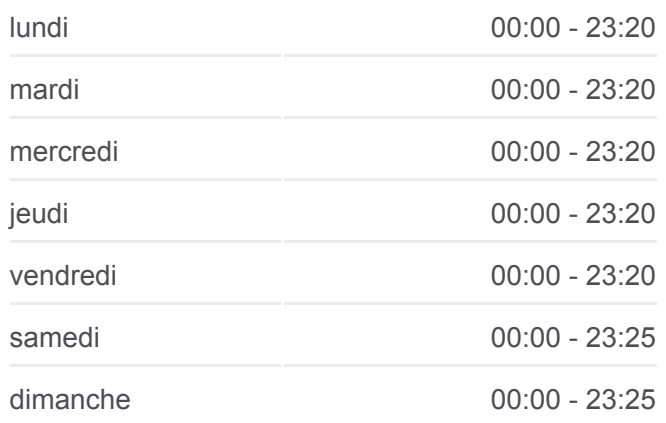

**Informations de la ligne C11 de bus Direction:** Laurent Bonnevay **Arrêts:** 14 **Durée du Trajet:** 35 min **Récapitulatif de la ligne:**

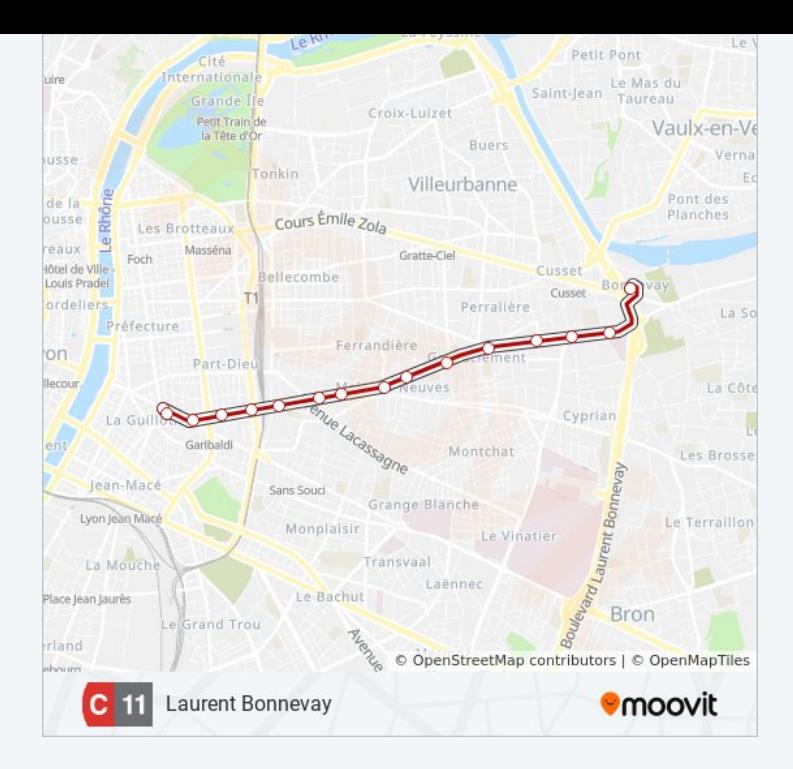

### **Direction: Saxe - Gambetta**

15 arrêts [VOIR LES HORAIRES DE LA LIGNE](https://moovitapp.com/lyon-3483/lines/C11/35692817/5112737/fr?ref=2&poiType=line&customerId=4908&af_sub8=%2Findex%2Ffr%2Fline-pdf-Lyon-3483-1172550-35692817&utm_source=line_pdf&utm_medium=organic&utm_term=Laurent%20Bonnevay)

Laurent Bonnevay

Bon Coin - Médipôle

Cyprian - Léon Blum

Bernaix

Grandclément

Arago

Florian

Maisons Neuves

Carry

Rouget De L'Isle

Archives Départementales

Félix Faure Vivier Merle

Bir Hakeim

Abondance

Saxe - Gambetta

## **Horaires de la ligne C11 de bus** Horaires de l'Itinéraire Saxe - Gambetta:

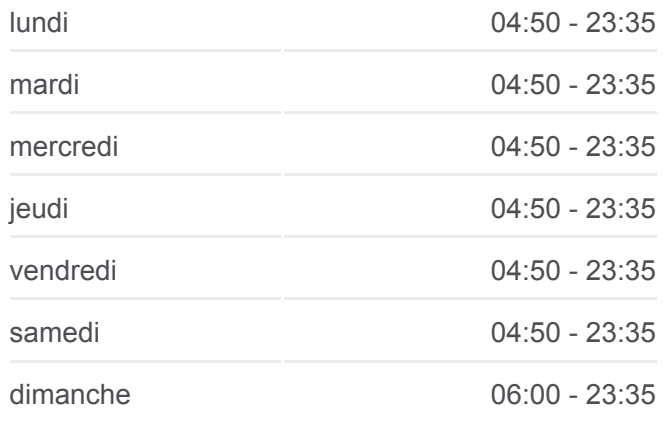

**Informations de la ligne C11 de bus Direction:** Saxe - Gambetta **Arrêts:** 15 **Durée du Trajet:** 27 min **Récapitulatif de la ligne:**

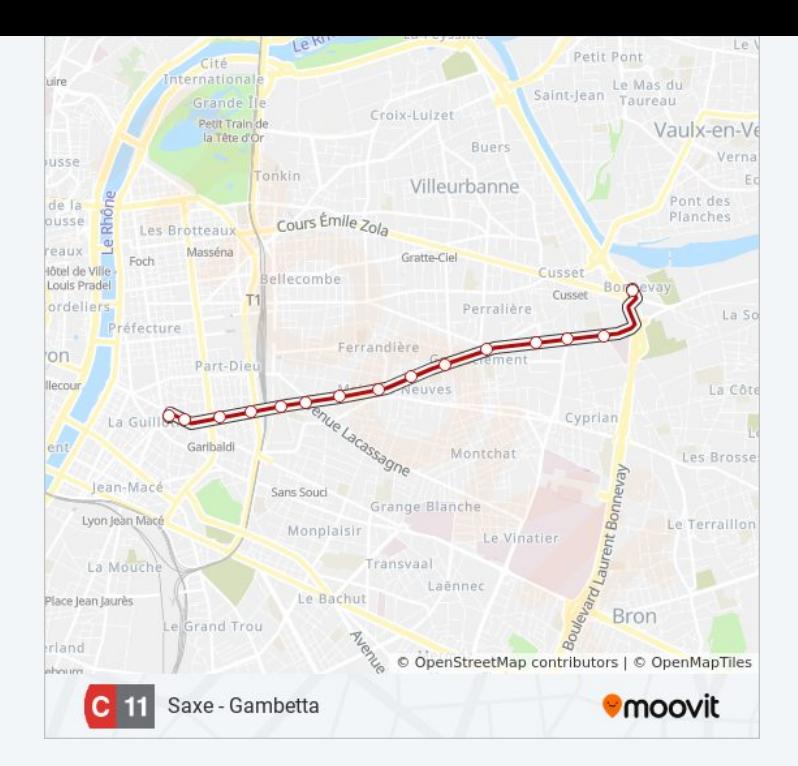

Les horaires et trajets sur une carte de la ligne C11 de bus sont disponibles dans un fichier PDF hors-ligne sur moovitapp.com. Utilisez le [Appli Moovit](https://moovitapp.com/lyon-3483/lines/C11/35692817/5112736/fr?ref=2&poiType=line&customerId=4908&af_sub8=%2Findex%2Ffr%2Fline-pdf-Lyon-3483-1172550-35692817&utm_source=line_pdf&utm_medium=organic&utm_term=Laurent%20Bonnevay) pour voir les horaires de bus, train ou métro en temps réel, ainsi que les instructions étape par étape pour tous les transports publics à Lyon.

[À propos de Moovit](https://moovit.com/fr/about-us-fr/?utm_source=line_pdf&utm_medium=organic&utm_term=Laurent%20Bonnevay) · [Solutions MaaS](https://moovit.com/fr/maas-solutions-fr/?utm_source=line_pdf&utm_medium=organic&utm_term=Laurent%20Bonnevay) · [Pays disponibles](https://moovitapp.com/index/fr/transport_en_commun-countries?utm_source=line_pdf&utm_medium=organic&utm_term=Laurent%20Bonnevay) · [Communauté Moovit](https://editor.moovitapp.com/web/community?campaign=line_pdf&utm_source=line_pdf&utm_medium=organic&utm_term=Laurent%20Bonnevay&lang=fr)

© 2024 Moovit - Tous droits réservés

**Consultez les horaires d'arrivée en direct**

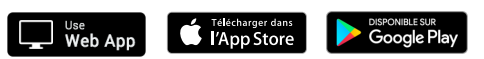